## **01 - Veröffentlichen und Abonnieren** 17.05.2024 13:06:58

## **FAQ-Artikel-Ausdruck**

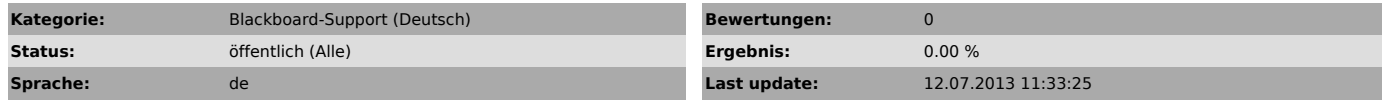

*Keywords*

Veröffentlichen und Abonnieren eine schrittweise Anleitung

## *Symptom (öffentlich)*

Dieses Dokument beschreibt, wie man ein Blackboard-Projekt im Designer veröffentlicht und damit im Player abonniert. Sowohl intern als auch extern.

*Problem (öffentlich)*

*Solution (öffentlich)*

Schauen Sie sich bitte das Dokument unter dem Punkt "Anlage" an.